## **Solution to Homework #11: ECE 461/661**

Discrete-Time Compensator Design. Due Monday, November 19, 2018

Assume

$$
G(s) = \left(\frac{200}{(s+2)(s+5)(s+10)(s+15)}\right)
$$

Problem 1: Assume a sampling rate of 100ms.

Design a compensator,  $K(z)$ , which results in

- 20% overshoot for a step input.
- No error for a step input, and
- A 2% settling time of 2 seconds

Translation:

- Make it a type-1 system
- Place the closed-loop dominant pole at  $s = -2 + j4$

Pick  $K(z)$  to

- Add a pole at  $s = 0$  ( $z = 1$ )
- Cancel the poles at  $s = -2$  ( $z = -0.819$ )
- Cancel the pole at  $s = -5$  ( $z = -0.607$ )
- Add a a pole (somewhere) to place the closed-loop dominant pole at  $s = -2 + j4$

The net open-loop system is then:

$$
G(s) \cdot K(z) \cdot \Delta = \left( \frac{200}{(s+2)(s+5)(s+10)(s+15)} \right) \cdot \left( \frac{(z-0.819)(z-0.607)}{(z-1)(z-a)} \right) \cdot e^{-0.05s}
$$

Evaluate what you know at

• 
$$
s = -2 + j4
$$
  
\n•  $z = 0.7541 + j0.3188$   $(z = e^{sT})$ 

$$
\left(\left(\frac{200}{(s+2)(s+5)(s+10)(s+15)}\right) \cdot \left(\frac{(z-0.819)(z-0.607)}{(z-1)}\right) \cdot e^{-0.1s}\right)_{s=-2+j4} = 0.0258 \angle -159.1^{\circ}
$$

For the angles to add up to 180 degrees

$$
\angle(z - a) = 20.9^{\circ}
$$
  

$$
a = 0.7541 - \frac{0.3188}{\tan(20.9^{\circ})} = -0.0834
$$

so

$$
G(s) \cdot K(z) \cdot \Delta = \begin{pmatrix} \frac{200}{(s+2)(s+5)(s+10)(s+15)} \end{pmatrix} \cdot \begin{pmatrix} \frac{(z-0.819)(z-0.607)}{(z-1)(z-0.0834)} \end{pmatrix} \cdot e^{-0.05s}
$$

At any point on the root locus,  $GK = -1$ 

$$
\left(\left(\frac{200}{(s+2)(s+5)(s+10)(s+15)}\right) \cdot \left(\frac{(z-0.819)(z-0.607)}{(z-1)(z+0.0834)}\right) \cdot e^{-0.05s}\right)_{s=-2+j4} = 0.0288\angle 180^{\circ}
$$

to make the gain one

$$
k = \frac{1}{0.0288} = 34.7658
$$

resulting in

$$
K(z) = 34.7658 \left( \frac{(z-0.819)(z-0.607)}{(z-1)(z+0.0834)} \right)
$$

**Write pseudo-code to implement K(z)**

$$
Y = 34.7658 \left( \frac{(z - 0.819)(z - 0.607)}{(z - 1)(z + 0.0834)} \right) X
$$
  
(z<sup>2</sup> - 0.9166z - 0.0834)Y = 34.7658(z<sup>2</sup> - 1.4260z + 0.4971)X

Code:

```
while(1) {
x2 = x1; // x(k-2)x1 = x0; // x(k-1)x0 = A2D\_Read(0); // x(k)y2 = y1; // y(k-2)y1 = y0; // y(k-1)y0 = 0.9166*y1 + 0.0834*y2 + 34.7658*(x0 - 1.4260*x1 + 0.4871*x2); Wait_100ms();
   }
```
**Plot the step response of the closed-loop system**

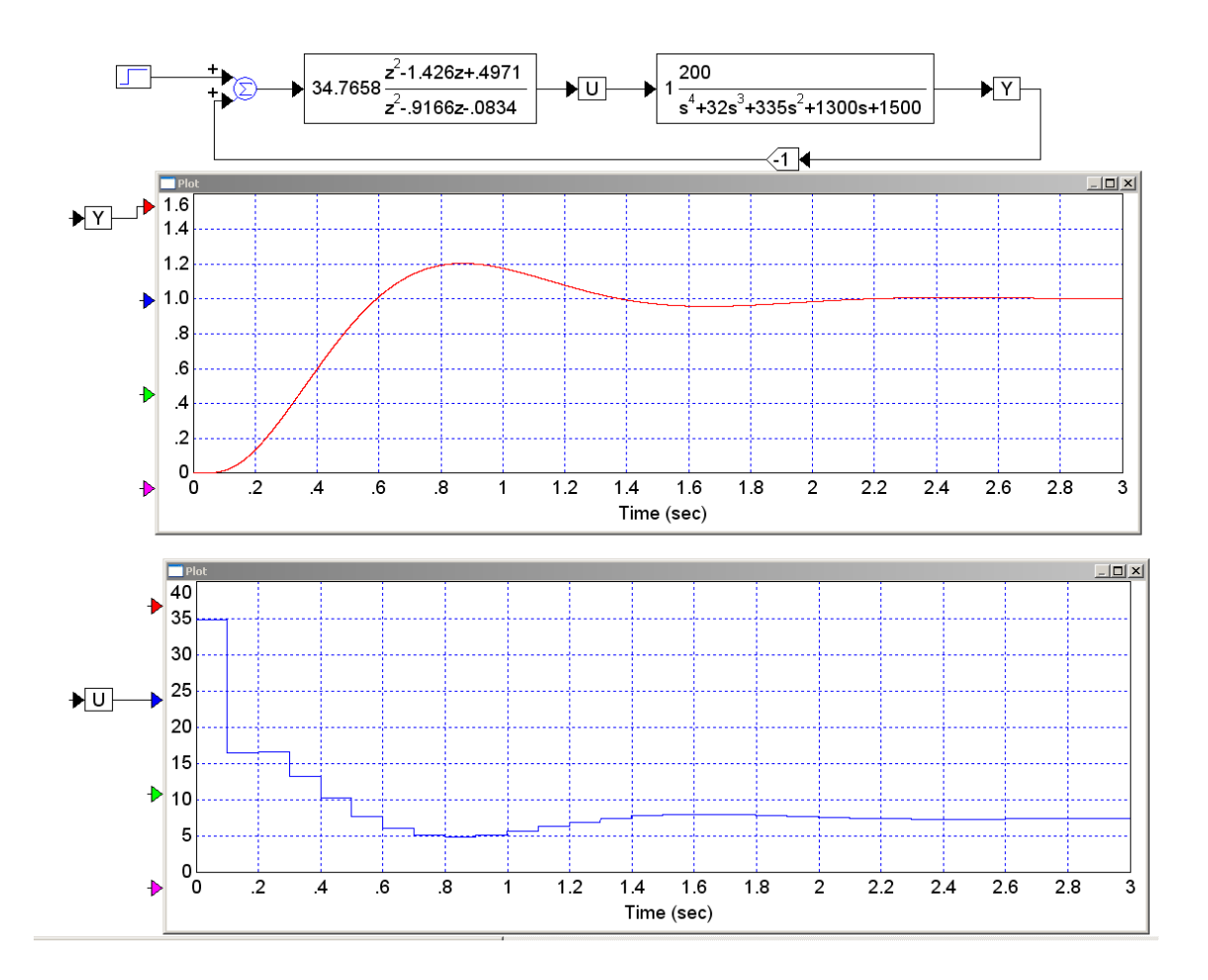

**Problem 2:** Assume a sampling rate of 250ms.

- $\cdot$  Design a compensator,  $K(z)$ , which results in
	- 20% overshoot for a step input.
	- No error for a step input, and
	- A 2% settling time of 2 seconds
- Write pseudo-code to implement  $K(z)$
- Plot the step response of the closed-loop system using VisSim or Simulink (or similar program)

First, compute the closed-loop pole location in the z-plane:

>> T = 0.25;  
>> s = -2 + j\*4;  
>> z = exp(s\*T)  

$$
z = 0.3277 + 0.5104i
$$

Find

$$
G(s) \cdot \Delta_{T/2} \cdot K(z) = 1 \angle 180^0
$$

$$
\left(\frac{200}{(s+2)(s+5)(s+10)(s+15)}\right) \cdot e^{-0.125s} \cdot K(z) = 1 \angle 180^0
$$

Pick the zeros of  $K(z)$  to cancel the poles at  $s = -2$  and  $s = -5$ 

```
>> exp(-2*T)ans = 0.6065>> exp(-5*T)ans = 0.2865
```
so

$$
K(z) = k \left( \frac{(z - 0.6065)(z - 0.2865)}{(z - 1)(z - a)} \right)
$$

Evaluate what you know:

$$
\left(\frac{200}{(s+2)(s+5)(s+10)(s+15)}\right) \cdot e^{-0.125s} \cdot \left(\frac{(z-0.6065)(z-0.2865)}{(z-1)}\right) = 0.0373\angle -154^{\circ}
$$

To make the angles 180 degrees

$$
\angle(z-a) = 25.7876^0
$$
  

$$
a = 0.3277 - \left(\frac{0.5104}{\tan(25.7876^0)}\right) = -0.7287
$$

and

$$
K(z) = k \left( \frac{(z-0.6065)(z-0.2865)}{(z-1)(z+0.7287)} \right)
$$

To get the gain:

$$
\left(\frac{200}{(s+2)(s+5)(s+10)(s+15)}\right) \cdot e^{-0.125s} \cdot \left(\frac{(z-0.6065)(z-0.2865)}{(z-1)(z+0.7287)}\right) = 0.0317\angle 180^{\circ}
$$

$$
k = \frac{1}{0.0317} = 31.5085
$$

giving

$$
K(z) = 31.5085 \left( \frac{(z-0.6065)(z-0.2865)}{(z-1)(z+0.7287)} \right)
$$

## **Write pseudo-code to implement K(z)**

$$
K(z) = 31.5085 \left( \frac{z^2 - 0.893z + 0.1738}{z^2 - 0.2713z - 0.7287} \right)
$$

while $(1)$  {

```
x2 = x1;<br>
x1 = x0;<br>
x(k-2)<br>
x(k-1)1 / x(k-1)x0 = A2D_Read(0); // x(k)\begin{array}{lcl} \gamma2 &= \gamma1\,; \quad \  \  \, & \quad \  \  \, / \quad \gamma(k\!-\!2) \\ \gamma1 &= \gamma0\,; \quad \  \  \, & \quad \  \  \, / \quad \gamma(k\!-\!1) \end{array}y1 = y0; y0 = 0.2713*y1 + 0.7287*y2 + 31.5085*(x0 - 0.893*x1 + 0.1738*x2);
 Wait_100ms();
 }
```
Checking in VisSim

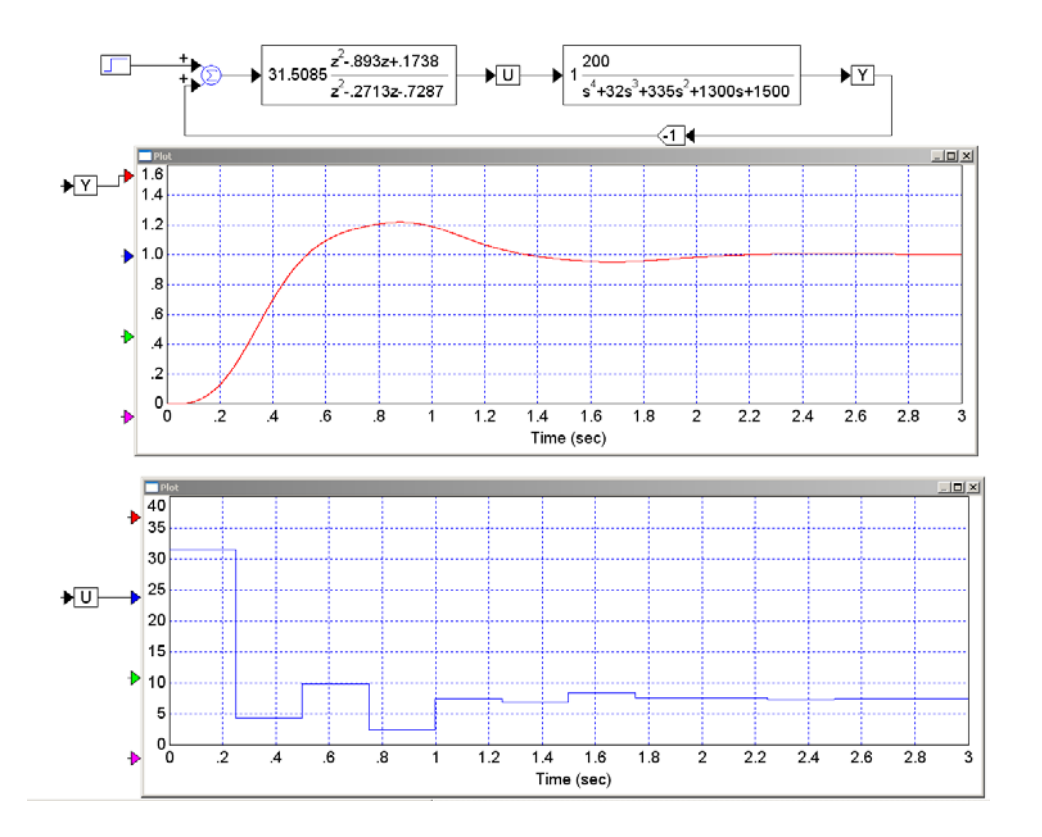